город Белая Калитва Муниципальное бюджетное общеобразовательное учреждение средняя общеобразовательная школа № 5

Рассмотрено руководитель Центра «Точка роста»

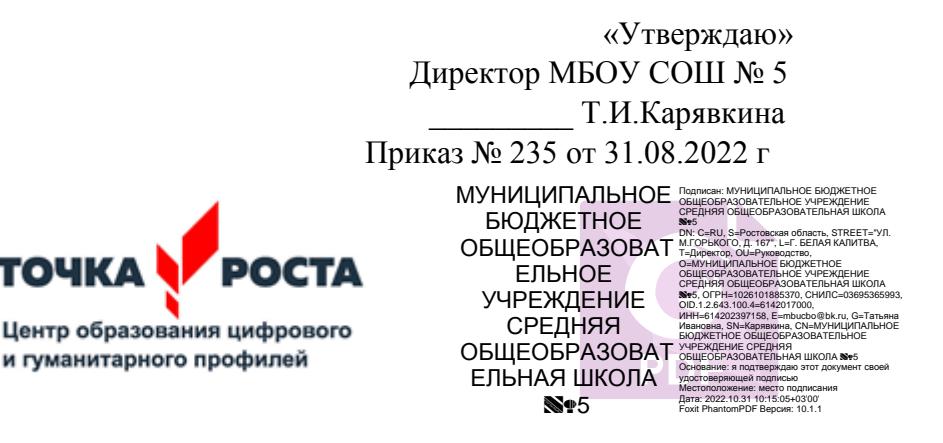

# **РАБОЧАЯ ПРОГАММА ВНЕУРОЧНОЙ ДЕЯТЕЛЬНОСТИ**

«Мир занимательной информатики»

Уровень общего образования : **начальное общее**

Класс: **4 классы**

Количество часов: **1 час в неделю ( 32 часа)**

Учитель **Волик М.В.**

Программа разработана в соответствии с основными положениями ФГОС начального общего образования и ориентирована на работу по УМК «Перспектива», 2020 год

2022

г. Белая Калитва

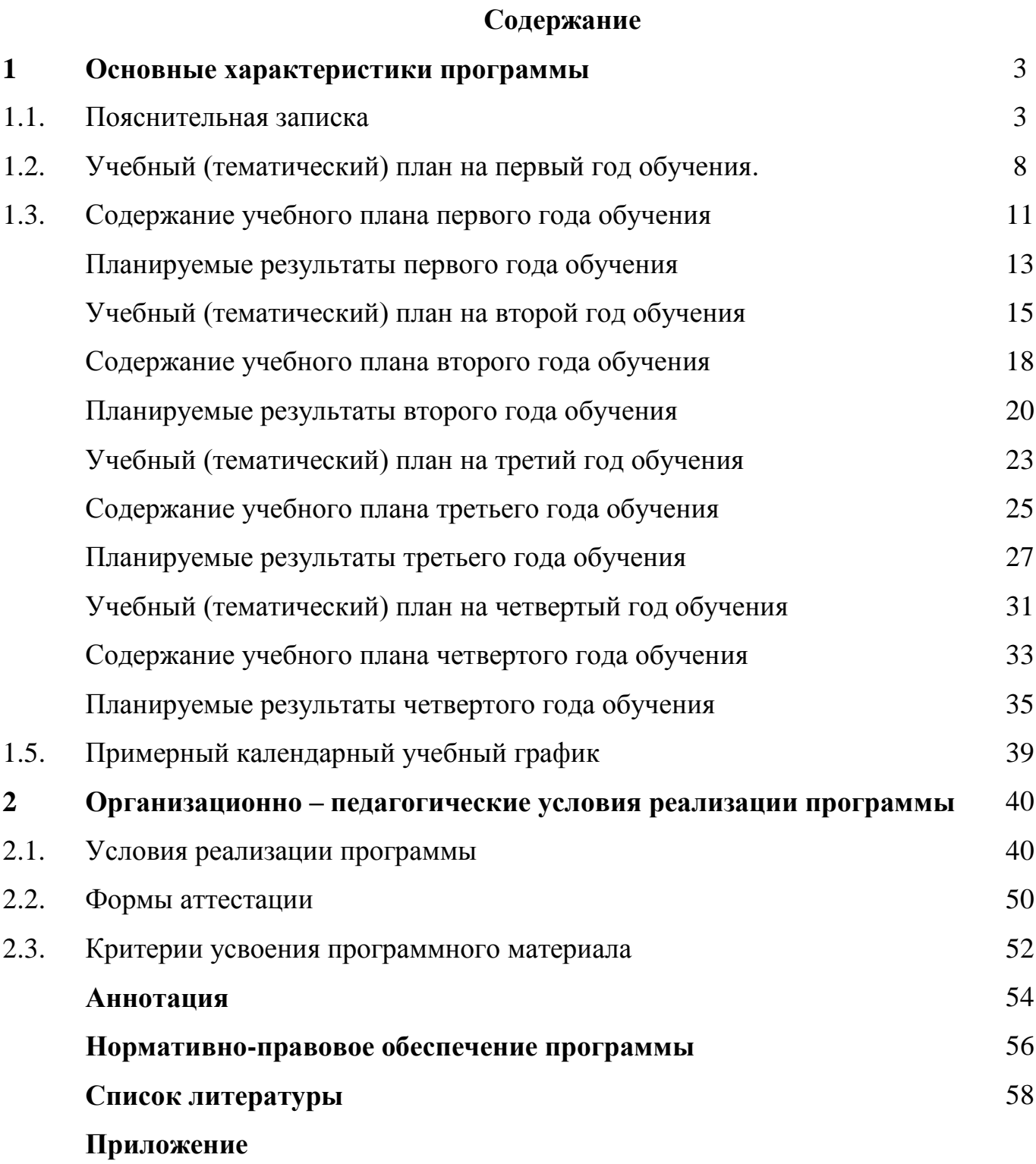

## **1. Основные характеристики программы**

### **1.1. Пояснительная записка**

Наше современное общество пронизано и насыщено информацией, с постоянно изменяющимися информационными технологиями, поэтому остро стоит вопрос о том, как формировать, развивать, закладывать в сегодняшних младших школьников готовность к восприятию новых идей.

Дополнительная общеразвивающая программа «Мир занимательной информатики» разработана в соответствии с нормативными документами:

1. Федеральный закон «Об образовании в Российской Федерации» от 29.12. 2012 года № 273-Ф3.

2. Приказ Министерства образования и науки РФ от 29.08.2013 года № 1008 г. Москва. «Об утверждении Порядка организации и осуществления образовательной деятельности по дополнительным общеобразовательным программам».

3.Приложение к Приказу Министерства образования и науки Российской Федерации (Минобрнауки России) от 09 ноября 2018 г. № 196 «Об утверждении Порядка организации и осуществления образовательной деятельности по дополнительным общеобразовательным программам».

4. Методические рекомендации по проектированию дополнительных общеразвивающих программ (письмо Министерства образования и науки Российской Федерации от 18 ноября 2015 г. № 09-3242)

Психологи утверждают, что основные логические структуры мышления формируются в возрасте до 11 лет, поэтому начинать развивать логическое мышление необходимо с младших классов.

Неисчерпаемые возможности современных информационных технологий требуют определенной подготовки детского мышления к освоению и активному использованию логики мира компьютеров.

Очень важно формировать и развивать у сегодняшних школьников готовность к восприятию новых идей в современном обществе, насыщенном информацией, с постоянно меняющимися информационными технологиями.

Важно, чтобы дети использовали компьютер не бездумно, как игровую приставку, а учились использовать все возможности этого сложного устройства. Компьютер – это, прежде всего инструмент для каких-либо целей, и как всякий сложный инструмент, компьютер эффективен настолько, насколько подготовлен к работе с ним человек.

Данная **программа технической направленности** включает развитие логического мышления, первоначальную подготовку младших и средних школьников к работе на ПК, развитие логического и алгоритмического мышления, навыки работы Paint, Microsoft Office Word, Microsoft Office Excel, Microsoft Office Power Point, а также во всемирной сети Интернет.

**Актуальность программы** заключается в том, что современные дети должны владеть необходимыми навыками работы на компьютере и уметь их применять на практике, сформировать у детей интерес к программированию, так как информационное пространство современного человека предусматривает умелое пользование компьютерными технологиями во всех сферах деятельности.

**Отличительные особенности программы** заключается в систематизации полученных знаний в процессе перехода от одной ступени образования к другой.

**Педагогическая целесообразность** программы заключается в том, что занятия по программе «Мир занимательной информатики» повышают творческую активность, интерес к овладению навыков работы на компьютере, позволяют сформировать у обучающихся более широкое представление о возможностях работы с цифровой техникой.

**Принципы построения дополнительной образовательной программы**  «Мир занимательной информатики»:

- систематичность и последовательность обучения;

- связь теории и практики;

- учёт возрастных и индивидуальных особенностей школьников.

**Адресат программы.** Зачисление в детское объединение происходит по заявлению родителей (законных представителей) обучающихся. Набор обучающихся в объединение – свободный. Наличие какой-либо специальной подготовки не требуется. Возраст детей, участвующих в реализации данной общеобразовательной программы: **от 7 до 11 лет.**

У детей в этом возрасте хорошо развито непроизвольное внимание, поэтому учебный материал, предъявляемый в ярком, интересном и доступном для ребенка виде вызывает интерес и обращает на себя внимание, ускоряет запоминание содержания. Использование современных технических средств придаёт учебному процессу творческий, поисковый характер, что способствует развитию творческих способностей, обучающихся и повышению интереса. В первую очередь, это касается вопросов организации и контроля психических процессов: восприятия, внимания, памяти и др.

**Цель программы:** формирование основ информационнокоммуникационной компетентности, овладение обучающимися работы на компьютере, развитие интереса к программированию

## **Задачи программы:**

## *Обучающие:*

 познакомить обучающихся с устройством ввода информации клавиатурой;

 способствовать формированию представлений школьников о современном информационном обществе, информационной безопасности личности и государства;

 способствовать формированию первоначального представления о компьютере и современных информационных и коммуникационных технологиях;

обучить детей работать с программами Paint, Microsoft Office Word, Microsoft Office Excel, Microsoft Office Power Point, Калькулятор, ЛогоМиры;

углубить первоначальные знания и навыки использования компьютера для основной учебной деятельности.

#### *Развивающие:*

развивать творческие и интеллектуальные способности детей путем использования знания компьютерных технологий;

 формировать эмоционально-положительного отношения к компьютерам. способствовать развитию внимания, памяти;

способствовать развитию конструктивного мышления и сообразительности;

способствовать развитию самоконтроля.

## *Воспитательные:*

способствовать воспитанию доброжелательного отношения к окружающим:

способствовать воспитанию общительности, отзывчивости, стремления и помощи;

способствовать воспитанию настойчивости в достижении цели, терпения и упорства;

способствовать воспитанию аккуратности, трудолюбия.

### **Основные методы и формы работы:**

При реализации программы используются следующие методы:

1. Словесный метод (рассказ, лекция, беседа) применяется при объяснении теоретического материала.

2. Наглядный метод (показ, демонстрация) применяется как при объяснении теоретического материала, так и для демонстрации изучаемых действий. Используются электронные презентации, видеоматериалы, наглядные пособия и другие дидактические материалы;

3. Практическая работа (выполнение упражнения по образцу, самостоятельная отработка навыков работы с программами).

## **Формы организации обучающихся на занятии:**

- групповые – при изучении теоретического материала;

- работа в парах – при изучении нового материала;

- индивидуально-групповые – при проведении практических занятий.

## **Формы проведения занятий:**

- рассказ;

- беседа;

- практическое занятие;

- викторина.

**Уровень:** базовый

**Срок реализации программы и режим занятий: д**ополнительная общеразвивающая программа «Мир занимательной информатики» рассчитана на 4 года обучения –136 часов: 1 раза в неделю по 1 часу. Продолжительность занятий- 40 минут.

## **Формы отслеживания и фиксирования результатов:**

- Мониторинг развития качеств личности
- Мониторинг результативности обучения по программе
- Журнал посещаемости
- Материалы анкетирования и тестирования
- Грамоты, дипломы.

4. **Знакомство с** 

**возможностями**

Цель первого года обучения - формирование первоначальных представлений о свойствах информации и способах работы с ней, так же о компьютере и сферах его применения.

| N <sub>0</sub><br>$\Pi/\Pi$ | Название разделы, темы                                                  |                | Количество<br>часов     |                         | Формы аттестации/<br>контроля | Сроки изучения            |
|-----------------------------|-------------------------------------------------------------------------|----------------|-------------------------|-------------------------|-------------------------------|---------------------------|
|                             |                                                                         | Bcero:         | Теория                  | Практика                |                               |                           |
| 1.                          | Вводное занятие.<br>Знакомство с детьми.                                | $\mathbf{1}$   | $\mathbf{1}$            |                         | Беседа                        | 5.09.2022                 |
| 2.                          | «Здравствуй, класс<br>компьютерный».                                    | $\mathbf{1}$   | $\mathbf{1}$            |                         | Тестирование                  | 12.09.2022                |
| 2.1.                        | Правила поведения в<br>компьютерном классе.<br>Техника безопасности.    | $\mathbf{1}$   | 1                       |                         | Рефлексия                     |                           |
| <u>3.</u>                   | «Наш компьютер - верный<br>друг».                                       | 8              | $\overline{\mathbf{4}}$ | $\overline{\mathbf{4}}$ | Творческая<br>работа          | 19.09.2022-<br>14.11.2022 |
| 3.1.                        | Когда появился компьютер.<br>Какие бывают компьютеры.                   | $\mathbf{1}$   | 1                       |                         | Рефлексия                     | 19.09.2022                |
| 3.2.                        | Применение компьютера.                                                  | $\mathbf{1}$   | $\mathbf{1}$            |                         | Рефлексия                     | 26.09.2022                |
| 3.3.                        | Компьютер и его основные<br>устройства. Мышь.                           | $\mathbf{1}$   | $\mathbf{1}$            |                         | Рефлексия                     | 03.10.2022                |
| 3.4.                        | Клавиатура. Работа на<br>клавиатуре.                                    | $\mathbf{1}$   |                         | $\mathbf{1}$            | Рефлексия                     | 10.10.2022                |
| $\overline{3.5}$ .          | Работа с текстовым<br>редактором Word                                   | $\overline{2}$ | 1                       | $\mathbf{1}$            | Рефлексия                     | 17.10.2022-<br>24.10.2022 |
| 3.6.                        | Повторение по разделу:<br>«Наш компьютер - наш<br>друг».                | $\mathbf{1}$   |                         | $\mathbf{1}$            | Рефлексия                     | 07.11.2022                |
| 3.7.                        | Самостоятельная работа по<br>разделу: «Наш компьютер -<br>верный друг». | $\mathbf{1}$   |                         | $\mathbf{1}$            | Рефлексия                     | 14.11.2022                |

**1.2. Учебный (тематический) план первого года обучения 4 класс**

 $12 \mid 5 \mid 7$ 

**Создание и раскрашивание**  21.112022- 13.02.2023

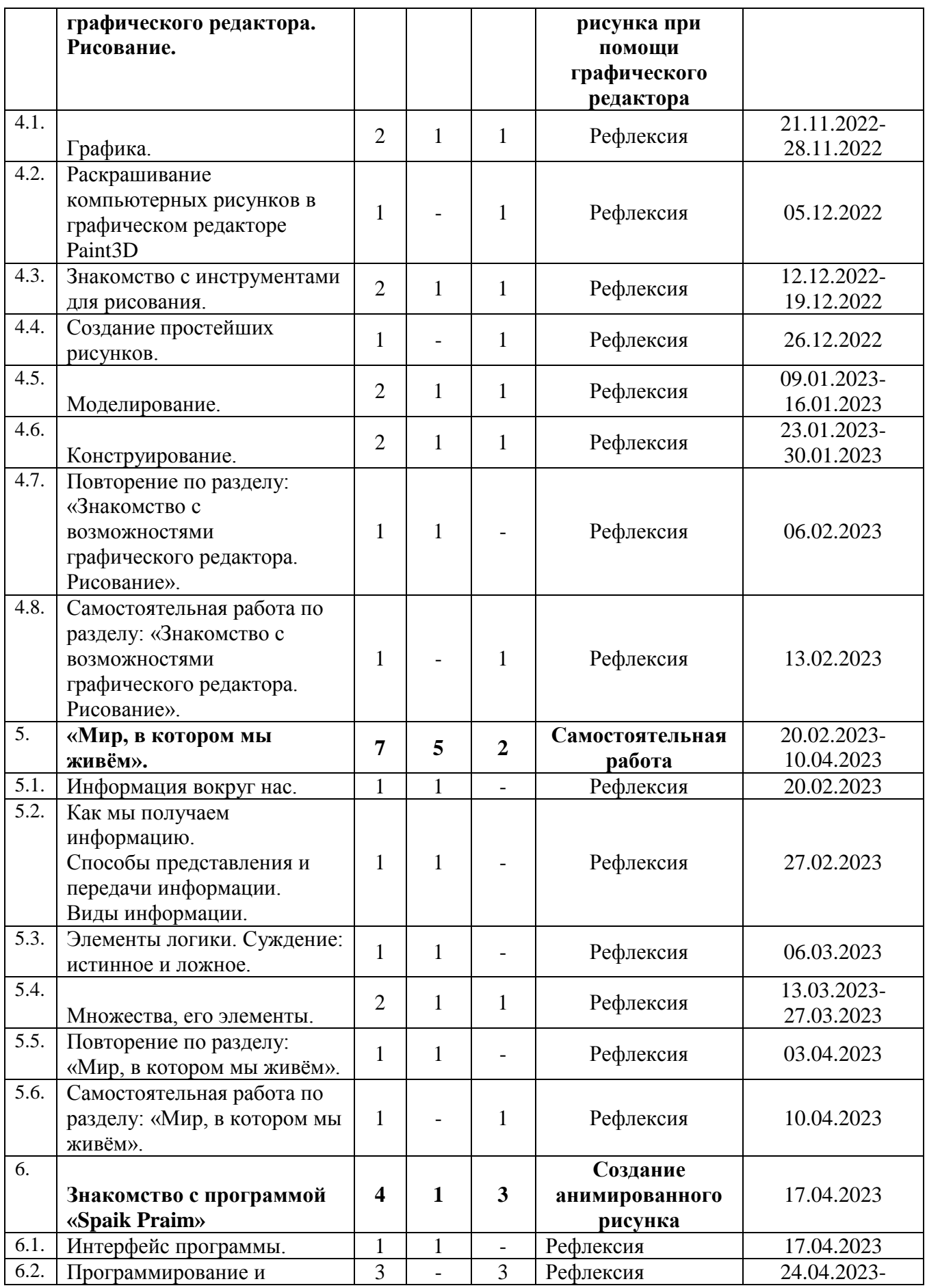

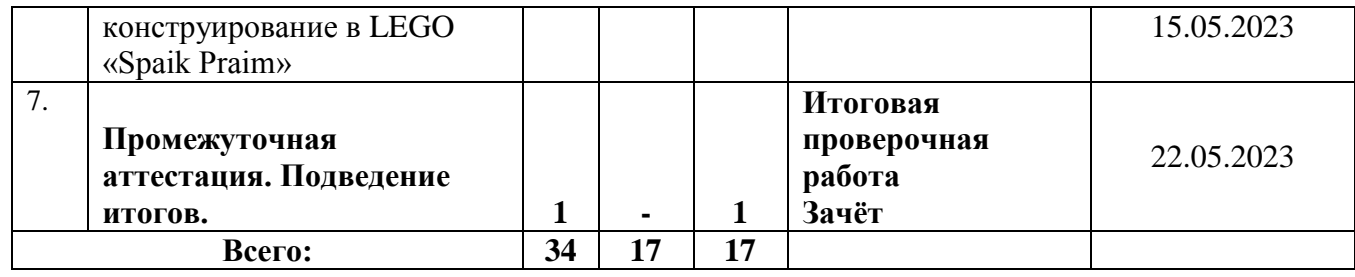

#### **Содержание учебного (тематического) плана первого года обучения**

#### *Раздел 1. Вводное занятие. Знакомство с детьми.*

Цель: данный раздел предполагает знакомство с воспитанниками.

### *Раздел 2. «Здравствуй, класс компьютерный».*

*Цель:*знакомство с детьми. Объяснение правил поведения в компьютерном классе. Техника безопасности.

*Теория:* должны знать правила поведения в компьютерном классе, технику безопасности.

*Практика:* должны уметь вести себя в компьютерном классе, применять правила по технике безопасности.

## *Раздел 3. «Наш компьютер – верный друг».*

*Цель:* познакомить детей с историей появления компьютера, с видами компьютеров, а также с основными устройствами компьютера. Научить детей работать с компьютерными развивающими играми.

*Теория:* должны знать основные определения (клавиатура, мышь, пиктограммы), виды компьютеров, основные клавиши, основные действия при работе мышкой.

*Практика:* должны уметь включать и выключать компьютер, работать с мышкой и клавиатурой.

## *Раздел 4. Знакомство с возможностями графического редактора. Рисование.*

*Цель:* познакомить детей с графическим редактором Paint. Научить детей создавать простейшие компьютерные рисунки.

*Теория:* должны знать основные элементы интерфейса графического редактора, команду (отменить) для редактирования рисунка, команду (очистить) чтобы очистить рабочее поле, понятие моделирование, конструирование.

*Практика:* должны уметь пользоваться инструментами, создавать компьютерные рисунки, открывать графический редактор Paint.

#### *Раздел 5. «Мир, в котором мы живём».*

*Цель:* познакомить детей с понятием информация, с видами информации, со способами представления информации. Элементами логики: суждение истинное и ложное. С понятием множество.

*Теория:* должны знать понятие информация, как человек получает информацию, виды информации, понятие множество.

*Практика:* должны уметь отличать истинное суждение от ложного, сравнивать множества.

## *Раздел 6. Знакомство с* **«Spaik Praim».**

*Цель:* познакомить детей с программой «Spaik Praim».

*Теория:* должны знать основные элементы интерфейса программы, их функции. Практика: должны уметь работать в программе «Spaik Praim», создавать роботов и уметь программировать.

## *Раздел 7. Промежуточная аттестация. Подведение итогов.*

*Цель:* данный раздел предполагает проведение тестирования для проверки знаний, умений и навыков, приобретённых в течение учебного года.

*Теория:* должны знать основные понятия.

*Практика:* должны уметь применять полученные знания на практике.

## **1.4.Планируемые результаты первого года обучения:**

*Предметные результаты:*

К концу обучения обучающиеся должны знать:

- правила техники безопасности;
- правила работы за компьютером;
- основные устройства компьютера;
- основные действия работы с мышкой;
- понятие информация, виды информации;
- способы представления и передачи информации;
- назначение и работу графического редактора PAINT;
- назначение и работу стандартных программ «Word»;
- понятие множества, моделирование, конструирование;
- основные элементы интерфейса программы

К концу обучения обучающиеся должны уметь:

- соблюдать требования безопасности труда и пожарной безопасности;
- включить, выключить компьютер;
- работать с устройствами ввода/вывода (клавиатура, мышь, дисководы);
- набирать информацию на русском регистре;

• запустить нужную программу, выбирать пункты меню, правильно закрыть программу.

• работать с программами WORD, PAINT, Изображение, Калькулятор. *Метапредметные результаты:*

- работать в сотрудничестве;

- уметь находить пути поиска информации.
- *Личностные УУД:*

- положительно относиться к учению, к познавательной деятельности, желание приобретать новые знания, умения, совершенствовать имеющиеся, осознавать свои трудности и стремиться к их преодолению, осваивать новые виды деятельности, участвовать в творческом, созидательном процессе;

- осознавать себя как индивидуальность и одновременно как члена общества, признавать для себя общепринятые морально-этических нормы;

*Регулятивные УУД:*

- определять и формулировать цель деятельности с помощью учителя;

- учиться высказывать своё предположение (версию) на основе работы с материалом;

- учиться работать по предложенному учителем плану.

*Познавательные УУД:*

- делать выводы в результате совместной работы класса и учителя. *Коммуникативные УУД:*

- оформлять свои мысли в устной форме;

- слушать и понимать речь других;

- учиться работать в паре, группе; выполнять различные роли (лидера, исполнителя).

#### **Раздел № 2. Комплекс организационно-педагогических условий**

#### **2.1. Календарный учебный график**

Продолжительность учебного года составляет 38 учебные недели. Учебный процесс реализуется по четвертям, разделенным каникулами. В течение учебного года предусматриваются каникулы в объеме 4 недели.

Конкретные даты начала и окончания учебных четвертей, каникул ежегодно устанавливаются годовым календарным учебным графиком, утверждаемым приказом директора учреждения.

## **2.2 Условия реализации программы**

## *Санитарно-гигиенические требования*

Занятия должны проводиться в кабинете, соответствующем требованиям техники безопасности, противопожарной безопасности, санитарным нормам. Кабинет должен хорошо освещаться и периодически проветриваться. Необходимо наличие аптечки с медикаментами для оказания первой медицинской помощи.

## **Материально – технические условия реализации программы**

Практические работы проводятся на базе Центра образования естественно – научной и технической направленности «Точка роста» с использованием оборудования технической направленности

- учебный кабинет на 20 посадочных мест
- один компьютер на рабочем месте учителя;
- презентационное оборудование;

 выход в Интернет (выход в открытое информационное пространство сети Интернет ;

 цифровые зоны: коммуникационная (веб-камера на рабочем месте учителя, доступ через скайп), алгоритмическая (решение логических задач, компьютерное моделирование в учебных средах).

**Кадровое обеспечение программы**: Программу реализует педагог дополнительного образования с высшим или средне- специальным педагогическим образованием, соответствующий требованиям профессионального стандарта педагога дополнительного образования.

#### *Методическое обеспечение программы*

- обеспечение программы методическими видами продукции (разработки игр, занятий,

- рекомендации по проведению практических работ и т.п.;

дидактический и лекционный материал, методика по исследовательской и проектной работе, тематика исследовательской работы;

бесед и т.п.);

- олимпиадные и конкурсные задания, ребусы;
- методики расслабляющих упражнений при работе с компьютером (для глаз);
- таблицы (наглядные пособия);
- интернет пособия по Информатике и ИКТ для 1-4 классов;
- Прикладная программа Paint (графический редактор);
- Текстовой редактор Блокнот, Microsoft Word;
- Табличный процессор Microsoft Excel.

#### **Методические условия реализации программы**

*Методы организации и осуществления учебно-познавательной деятельности*

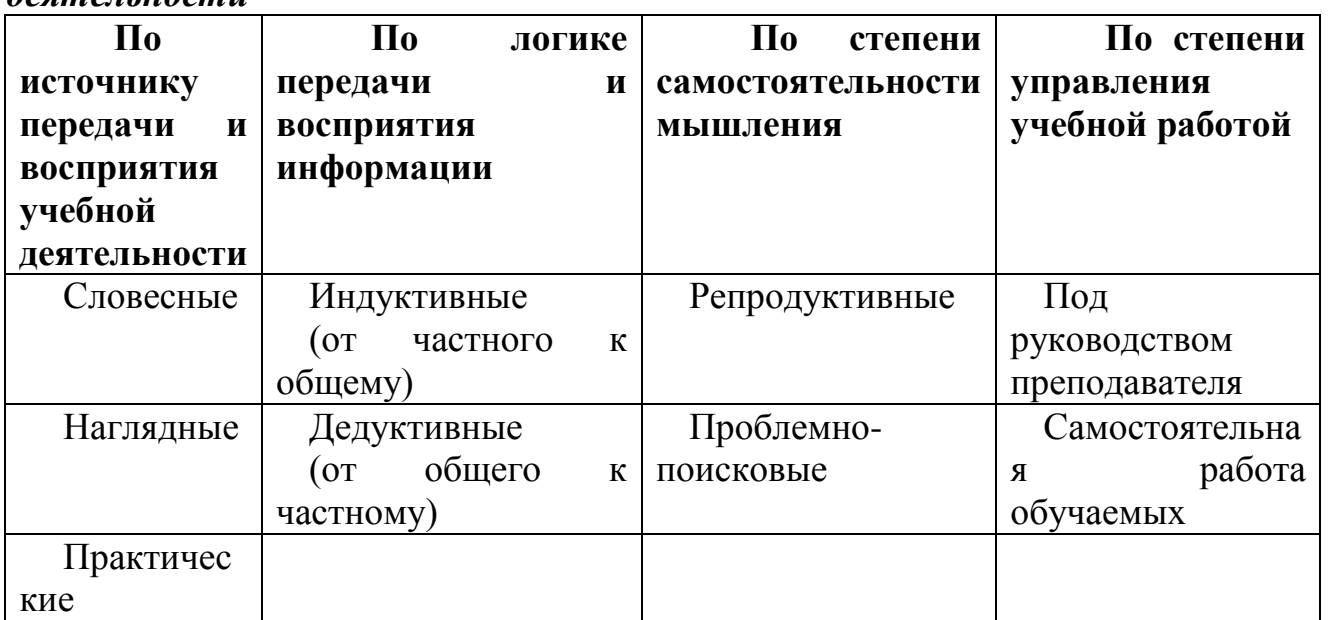

*Методы стимулирования и мотивации учебной деятельности*

| Методы                | стимулирования                | Методы                        | стимулирования |  |
|-----------------------|-------------------------------|-------------------------------|----------------|--|
| интереса к учению     |                               | ответственности и долга       |                |  |
| Познавательных игр    |                               | Убеждения в значимости учения |                |  |
| Учебных дискуссий     |                               | Предъявления требований       |                |  |
| Создание              | эмоционально-                 | Поощрения и наказания         |                |  |
| нравственных ситуаций |                               |                               |                |  |
|                       | Организационно-деятельностные |                               |                |  |
| игры                  |                               |                               |                |  |

### *Методы контроля и самоконтроля за эффективностью учебнопознавательной деятельности*

- наблюдение
- устный опрос
- письменный опрос
- письменная проверка знаний (проверочная работа)
- комбинированная проверка
- беседа
- анкетирование
- тестирование

Программа предполагает использование различных форм: комбинированные занятия, занятия-игры, занятия-викторины, занятия-экскурсии, практикумы, дискуссии, беседы и др.

Программа имеет вариативное содержание и дает возможность выбора и построения индивидуальной образовательной траектории для каждого обучающегося.

Занятия включают в себя теоретическую часть и практическое выполнение задания. Теоретическая часть занимает примерно 1/3 времени занятия (в зависимости от сложности и новизны учебного материала), практическая работа занимает большую часть занятия.

В процессе практической работы последовательно ученики осваивают отдельные приемы и методы обработки различных материалов. Целью каждой практической работы ставится законченный значимый результат.

При организации занятий максимально применяются наглядные, интерактивные и технические средства.

Работа по данной программе позволяет использовать в оптимальном сочетании традиционные и инновационные формы и методы работы.

При обучении используется интегрированный подход. Параллельно с овладением компьютерной грамотой обучающиеся повторяют знания родного языка: учатся осуществлять набор уже изученных букв, тренируя память и анализируя образы.

В младшем школьном возрасте происходит постепенная смена ведущей деятельности, переход от игры к учебе. Дети при восприятии материала обращают

внимание на его яркую подачу, эмоциональную окраску, в связи с этим основной формой объяснения материала является демонстрация.

Программные средства, используемые в программе, обладают разнообразными графическими возможностями, понятным даже первокласснику интерфейсом. Эти программы русифицированы, что позволяет легко и быстро их освоить. Так как программы строятся по логическим законам, возможна организация разнообразной интересной деятельности с четким переходом от одного вида работы к другому, с конкретными указаниями, на что обратить внимание. При этом будет развиваться произвольное внимание детей. Несмотря на общие возрастные особенности, каждый ребенок индивидуален в своем развитии, поэтому программа предусматривает индивидуальный подход к каждому ученику.

Программа построена таким образом, чтобы в процессе воспитания и привития интереса к компьютеру осуществлялось комплексное воздействие на интеллектуальную, эмоциональную и волевую сферы ребенка.

*Комбинированные занятия предусматривают смену методов обучения и деятельности обучающихся. В комбинированном занятии можно выделить основные этапы.*

1. Организационный момент.

2. Активизация мышления и актуализация ранее изученного (разминка, повторение ранее изученного материала).

3. Объяснение нового материала.

4. Работа за компьютером (работа на клавиатурном тренажёре, выполнение работ компьютерного практикума, логические игры).

5. Подведение итогов.

Данный тип занятий наиболее актуален для младших воспитанников, осваивающих программу «В мире информатики».

Программа предусматривает широкое применение информационнокоммуникационных технологий, что позволяет повысить практическую, навыкообразующую направленность содержания, а также разнообразить формы организации деятельности.

*Психолого-педагогические принципы построения занятий по программе*

 Принцип индивидуального подхода к ребенку любого возраста на основе безоговорочного признания его уникальности и ценности.

 Принцип гуманности, предполагает отбор и использование гуманных, личностно-ориентированных, основанных на общечеловеческих ценностях методов психологического взаимодействия. Данный принцип основан на идее педоцентризма, которая подразумевает постановку во главу угла психологического сопровождения ребенка, полное его принятие и позицию фасилитации педагога и психолога.

 Принцип превентивности: обеспечение перехода от принципа «скорой помощи» (реагирования на уже возникшие проблемы) к предупреждению возникновения проблемных ситуаций.

 Принцип научности отражает важнейший выбор в пользу современных научных методов диагностики, коррекции развития личности школьников.

 Принцип «на стороне ребенка»: во главе угла ставятся интересы ребенка, обеспечивается защита его прав при учете позиций других участников учебновоспитательного процесса;

 Принцип активной позиции ребенка, при котором главным становится не решить проблемы за ребенка, но научить его решать проблемы самостоятельно, создать способности для становления способности ребенка к саморазвитию;

 Принцип системности предполагает, что психолого-педагогическое сопровождение носит непрерывный характер и выстраивается как системная деятельность, в основе которой лежит внутренняя непротиворечивость, опора на современные достижения в области педагогики и методики преподавания, взаимосвязь и взаимообусловленность отдельных компонентов.

 Принцип рациональности лежит в основе использования форм и методов психологического взаимодействия и обуславливает необходимость их отбора с учетом оптимальной сложности, информативности и пользы для ребенка.

## *Педагогические технологии*

 Технологии развивающего обучения (образовательная программа «Мир занимательной информатики» направлена на развитие ребёнка в сфере компьютерной грамотности);

 технологии продуктивного обучения (продуктом деятельности объединения являются знания и навыки при работе на компьютере, а также детские творческие работы-шедевры, выполненные в графическом редакторе Paint);

 технологии игрового обучения (в практике часто используются мультимедийные диски с компьютерными развивающими играми, соответствующие возрастным особенностям детей);

технологии коллективного взаимообучения;

 тестовые технологии (по окончании определенного раздела проверка знаний, умений, навыков у воспитанников объединения проводится в тестовой форме);

 здоровье сберегающие технологии. (уделяется внимание сохранению физического здоровья детей, используются различные приёмы здоровье сберегающих технологий в виде физкультминуток, прогулок на свежем воздухе, подвижных игр; важен психологический настрой в начале занятия и создание благоприятного психологического климата в течение всего занятия);

 информационно - коммуникационные технологии (ежедневное применение в практике компьютеров и данной технологии; при изучении определенных тем курса, например, «Пиктограммы», через телевизор или экран воспроизводятся картинки-пиктограммы, которые встречаются в повседневной жизни);

технологии проблемного обучения.

14

# **Методическое обеспечение Первый год обучения**

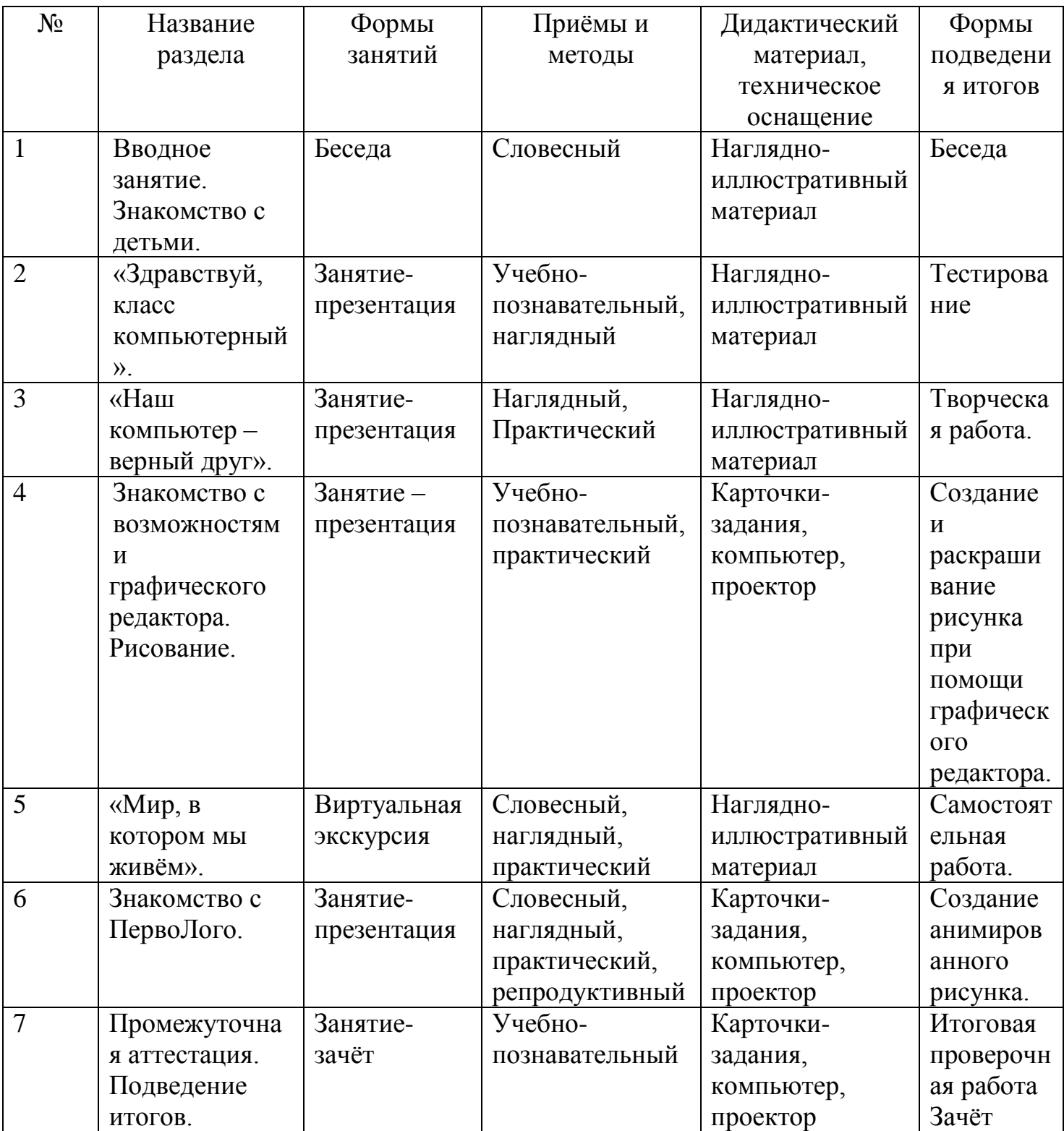

### 2. 2. **Формы аттестации**

#### *Формы контроля и подведения итогов реализации программы.*

Оценка качества реализации программы включает в себя вводный, текущий, тематический, годовой и итоговый контроль учащихся.

*Вводный контроль* - в начале каждого занятия, направленный на повторение и закрепление пройденного материала. Вводный контроль может заключаться, как

в форме устного опроса, так и в форме выполнения практических заданий.

*Текущий контроль* - в процессе проведения занятия, направленный на закрепление технологических правил решения изучаемой задачи.

*Тематический контроль* проводится по завершении изучения раздела программы в форме устного опроса и в форме выполнения самостоятельных работ.

*Годовой контроль* - в форме выполнения годовых авторских работ по изученным в течение года разделам программы, участие в конкурсах различного уровня.

*Итоговый контроль* - по окончании изучения всей программы.

Основными критериями оценки достигнутых результатов считаются:

- самостоятельность работы;
- осмысленность действий;
- разнообразие освоенных задач.

В конце первого, второго, третьего годов обучения проводится промежуточная аттестация уровня обученности и воспитанности учащихся, которая помогает отслеживать приобретаемые знания воспитанников за прошедший учебный год. Промежуточная аттестация имеет коррекционную функцию – помогает педагогу своевременно выявить и устранить недостатки учебно – воспитательного процесса. В завершении четвёртого года обучения проводится итоговая аттестация, которая является основной формой контроля за качеством образования, воспитания и личностного развития детей и освоения дополнительной общеразвивающей программы «В мире информатики». Итоговая аттестация позволяет всем участникам образовательного процесса оценить реальную результативность образовательной, воспитательной и творческой деятельности детей.

*Цель аттестации:* выявление уровня развития способностей и личностных качеств обучающихся и их соответствия прогнозируемым результатам дополнительной общеразвивающей программы.

Возможны следующие *формы аттестации:* анкетирование, тестирование, зачёт, самостоятельная работа, проверочная работа, защита авторской работы.

При подведении итогов аттестации учитывается наблюдение за обучающимися на занятиях в течение года.

## *Сроки проведения аттестации:*

- промежуточная аттестация обучающихся проводится в апреле - мае;

- итоговая аттестация проводится в мае.

Основная форма подведения итогов – зачет. Критериями оценки результативности обучения являются уровень теоретической и практической подготовки учеников.

## **2.1. Критерии усвоения программного материала**

После прохождения крупных разделов программы, обучающиеся выполняют творческие работы. Оценка работ производится, как правило, в форме их коллективного просмотра с обсуждением их особенностей и достоинств.

*Основной формой* подведения итогов обучения по дополнительной общеобразовательной программе является аттестация.

В конце каждого года обучения выполняются зачётные проверочные работы, состоящие из теоретической и практической частей. По завершении программы обучения воспитанники сдают итоговый зачёт, включающий проверочную работу и защиту творческих авторских работ в области информационных технологий.

*Уровень усвоения программы оценивается как высокий (***более 70%)**, если обучаемые полностью овладели теоретическими знаниями, правильно их используют и систематически применяют. Качество выполнения практических работ соответствует техническим и технологическим требованиям. В работе - максимально самостоятельное изготовление изделий. Учащиеся могут объяснить значение, смысл выполняемых работ, применять знания и умения, полученные на занятиях, правильно организовывать рабочее место, соблюдать правила техники безопасности.

*Уровень усвоения программы оценивается как средний (***от 50% до 70%)**, если учащиеся овладели не всей полнотой теоретических знаний, но усвоенный материал могут правильно использовать и применять. Качество выполнения практических работ не всегда соответствует техническим и технологическим требованиям. Присутствует самостоятельная работа, но возникают затруднения при выполнении изделий. Учащиеся могут объяснить значение, смысл выполняемых работ, применять знания и умения, полученные на занятиях, правильно организовывать рабочее место, соблюдать правила техники безопасности. Время, затраченное на выполнение определённой работы, не превышает нормативных требований, отведённых на выполнение данного вида работ.

*Уровень усвоения программы оценивается как низкий (***менее 50%)**, если учащиеся овладели частью теоретических знаний, но систематически их не применяют, не могут правильно использовать. Качество выполнения практических работ не соответствует техническим и технологическим требованиям. Требуется индивидуально – дифференцированный подход со стороны педагога. Учащиеся могут правильно организовывать рабочее место, соблюдать правила техники безопасности, но не всегда могут объяснить значение, смысл выполняемых работ, применять знания и умения, полученные на занятиях, периодически не укладываются вовремя, отведенное для выполнения определённой работы.

#### **Список литературы**.

#### **Нормативно-правовые документы:**

- 1. ФЕДЕРАЛЬНЫЙ ЗАКОН от 29.12.2012 №273-ФЗ "Об образовании Российской Федерации".
- 2. ФЕДЕРАЛЬНЫЙ ЗАКОН от 31.07.2020 г. № 304-ФЗ «О внесении изменений в Федеральный закон «Об образовании в Российской Федерации» по вопросам воспитания обучающихся».
- 3. ФЕДЕРАЛЬНЫЙ ЗАКОН от 24.07.1998 №124-ФЗ "Об основных гарантиях прав ребенка в Российской Федерации".
- 4. СТРАТЕГИЯ развития воспитания в Российской Федерации на период до 2025 года.
- 5. ПОСТАНОВЛЕНИЕ Главного государственного санитарного врача РФ От 04.07.2014 г. № 41 «Об утверждении СанПиН 2.4.4.3172-14 «Санитарно-эпидемиологические требования к устройству, содержанию и организации режима работы образовательных организаций дополнительного образования детей» .
- 6. ПОСТАНОВЛЕНИЕ Главного государственного санитарного врача РФ от 28.09.2020 N 28 "Об утверждении санитарных правил СП 2.4.3648-20 "Санитарно-эпидемиологические требования к организациям воспитания и обучения, отдыха и оздоровления детей и молодежи".
- 7. КОНЦЕПЦИЯ развития дополнительного образования детей.
- 8. ПРОЕКТ КОНЦЕПЦИИ развития дополнительного образования детей до 2030 г.
- 9. ПРИКАЗ Министерства образования и науки Российской Федерации от 23.08.2017 г. № 816 «Об утверждении Порядка применения организациями, осуществляющими образовательную деятельность, электронного обучения, дистанционных образовательных технологий при реализации образовательных программ».
- 10.ПРИКАЗ Министерства труда и социальной защиты Российской Федерации от 05.05.2018 № 298 "Об утверждении профессионального стандарта "Педагог дополнительного образования детей и взрослых".
- 11.ПАСПОРТ приоритетного проекта "Доступное дополнительное образование для детей".
- 12.ПРИКАЗ Министерства образования и науки Российской Федерации № 196 от 09.11.2018 "Об утверждении Порядка организации и осуществления образовательной деятельности по дополнительным общеобразовательным программам".
- 13.ПРИКАЗ Министерства просвещения Российской Федерации от 03.09.2019 № 467 «Об утверждении Целевой модели развития региональных систем дополнительного образования детей».
- 14.ПРИКАЗ Министерства просвещения Российской Федерации от 13.03.2019 № 114 «Об утверждении показателей, характеризующих общие критерии оценки качества условий осуществления образовательной деятельности организациями, осуществляющими образовательную деятельность по основным общеобразовательным программам, образовательным программам среднего профессионального образования, основным программам профессионального обучения, дополнительным общеобразовательным программам».

## **Литература для педагога:**

 1.Григорьев Д. В., Степанов П. В. Внеурочная деятельность школьников. Методический конструктор. Пособие для учителя. – М.: Просвещение, 2010 г.;

2. Матвеева Н. В., Цветкова М. С. Информатика. Программа для начальной школы, 2-4 классы. - М.: БИНОМ, Лаборатория знаний, 2012.

3. Матвеева Н. В., Челак Е. Н., Конопатова Н. К., Панкратова Л. П. Информатика и ИКТ. 2-4 классы: методическое пособие. 2-е изд., испр. и доп.– М.: БИНОМ. Лаборатория знаний, 2013.

4. Матвеева Н. В., Челак Е. Н. Информатика: учебники для 2-4 классов/М.: Бином. Лаборатория знаний, 2013.

5. Матвеева Н. В., Челак Е. Н. Информатика: рабочие тетради для 2-4 классов: БИНОМ. Лаборатория знаний, 2013.

6. Матвеева Н. В., Челак Е. Н. Информатика: контрольные работы для 2-4 классов /М.: БИНОМ. Лаборатория знаний, 2013.

7. Программы для общеобразовательных учреждений: Информатика, 2-11 классы.-2-е изд. – М.: БИНОМ, Лаборатория знаний, 2012.

8. Сборник программ внеурочной деятельности: 1-4 классы/ под ред. Н. Ф. Виноградовой. – М.: Вентана Граф, 2011 г

## **Литература для обучающихся и родителей:**

1. Матвеева Н. В., Челак Е. Н. Информатика: учебник для 3 класса в 2 ч. Ч. 1, Ч. 2. - М.: Бином. Лаборатория знаний, 2013.

2. Матвеева Н. В., Челак Е. Н. Информатика: рабочая тетрадь для 3 класса. Ч.1, Ч.2. – М.: БИНОМ. Лаборатория знаний, 2013.

3. Матвеева Н. В., Челак Е. Н. Информатика: контрольные работы для 3 класса. Ч.1, Ч.2. – М.: БИНОМ. Лаборатория знаний, 2013.

## **Электронное сопровождение УМК:**

 ЭОР Единой коллекции к учебнику Н.В. Матвеевой и др. «Информатика», 1-4 классы [\(http://school-collection.edu.ru/\)](http://school-collection.edu.ru/)

 ЭОР Единой коллекции «Виртуальные лаборатории» [\(http://school-collection.edu.ru/catalog/rubr/473cf27f-18e7-469d-a53e-](http://school-collection.edu.ru/catalog/rubr/473cf27f-18e7-469d-a53e-08d72f0ec961/?interface=pupil&class%5b%5d=45&subject%5b%5d=19)

[08d72f0ec961/?interface=pupil&class\[\]=45&subject\[\]=19\)](http://school-collection.edu.ru/catalog/rubr/473cf27f-18e7-469d-a53e-08d72f0ec961/?interface=pupil&class%5b%5d=45&subject%5b%5d=19)

Авторская мастерская Н.В. Матвеевой

- [\(http://metodist.lbz.ru/authors/informatika/4/\)](http://metodist.lbz.ru/authors/informatika/4/)
	- Лекторий «ИКТ в начальной школе» [\(http://metodist.lbz.ru/lections/8/\)](http://metodist.lbz.ru/lections/8/)

## **Глоссарий**

*Активное окно –* это окно, в котором в данный момент ведётся работа.

*Алгоритм -* последовательность действий, направленных на решение какой-либо задачи.

*Буфер обмена –* это часть оперативной памяти, используемая для временного хранения информации.

*Информация –* это сведения об окружающем нас мире. *Клавиатура –* это устройство, позволяющее вводить в компьютер тексты, знаки и управлять работой компьютера.

*Компьютерная мышь –* это устройство, позволяющее вводить в компьютер команды.

*Калькулятор –* это небольшое устройство, позволяющее выполнять определённые действия над числами.

*Компьютер –* это электронная машина для обработки информации.

*Информатика –* это наука об информации, аппаратных и программных средствах компьютера, информационных и коммуникационных технологиях.

*Компьютерное меню -* это список команд, которые можно выполнять.

*Компьютерное окно –* это ограниченное рамкой пространство экрана для размещения компьютерных объектов и выполнения действий с ними.

*Рабочий стол –* область экрана, на которой отображаются окна, значки и меню.

*Редактирование текста* – это действие, направленное на создание текста, а также позволяющее внести изменения или исправить ошибки.

*Фрагмент текста/рисунка –* это выделенная часть текста/рисунка.